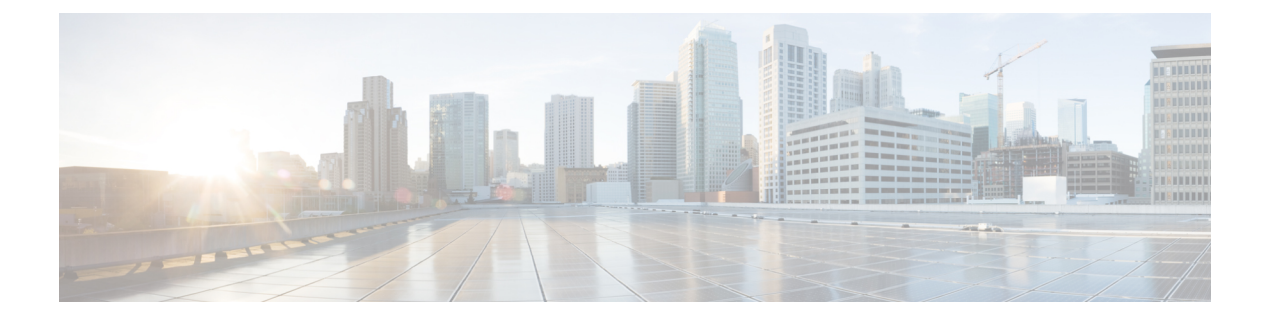

# **CDL Metrics**

- [Overview,](#page-0-0) on page 1
- CDL [Category,](#page-1-0) on page 2

# <span id="page-0-0"></span>**Overview**

This chapter describes the Key Performance Indicators (KPIs) available to monitor and analyze the performance of the CDL.

The label name and description of the metrics used in CDL are defined in the following table:

**Table 1: Metrics Label Description**

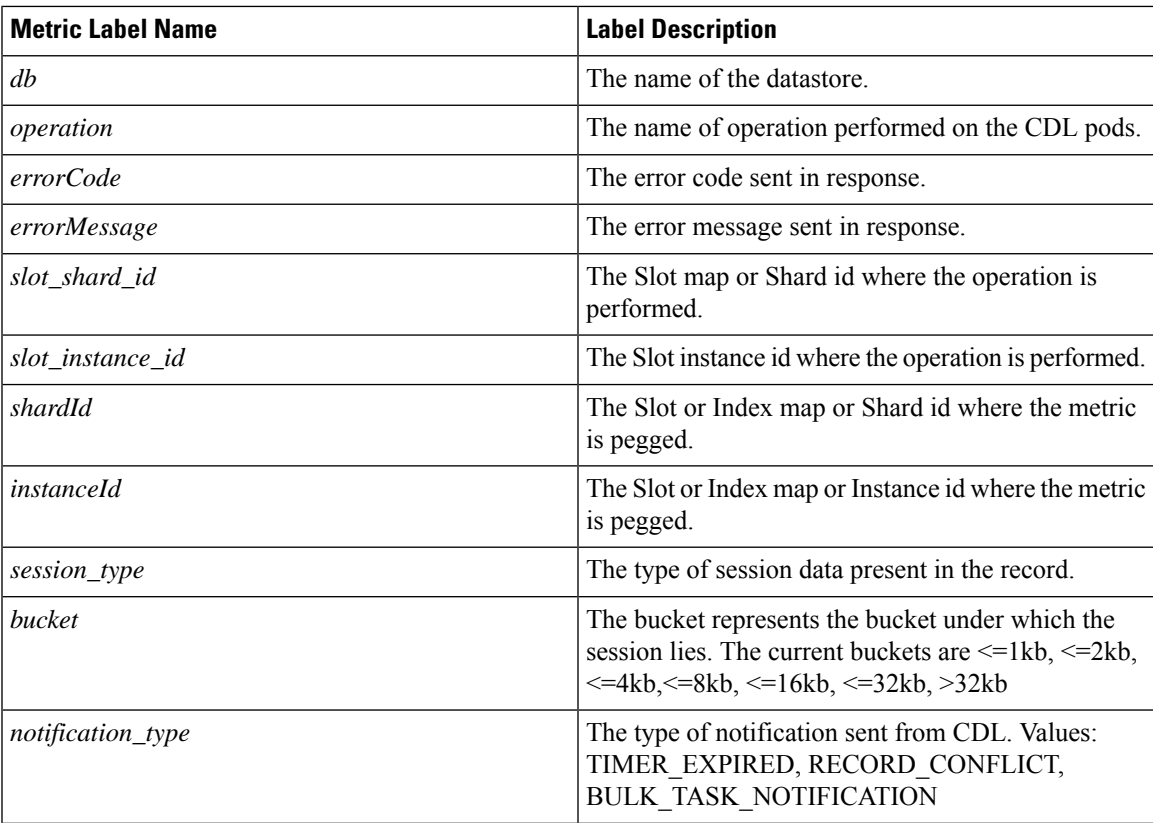

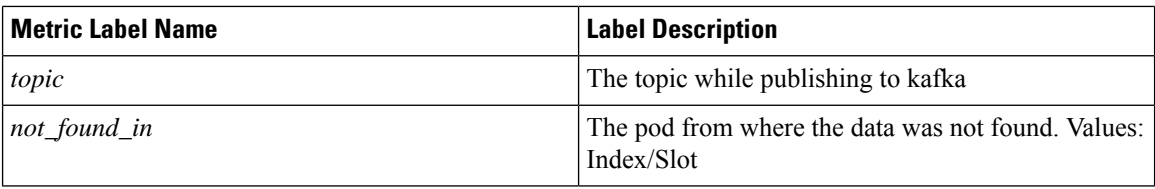

# <span id="page-1-0"></span>**CDL Category**

## **bulk\_task\_ongoing**

Description: Gauge metric to indicate number of bulk tasks that is being processed at any given point in time

```
Sample Query: bulk_task_ongoing
```
Labels:

• Label: db

Label Description: DB name

Example: session

• Label: slot\_shard\_id

Label Description: The slot shard id

Example: 1, 2

• Label: slot\_instance\_id

Label Description: The slot instance id

Example: 1, 2

• Label: cdl\_slice

Label Description: The name of the logical cdl slice Example: session

# **bulk\_task\_total**

Description: Total number of bulk tasks with processing status

Sample Query: bulk\_task\_total

Labels:

• Label: db

Label Description: DB name

Example: session

• Label: slot shard id

Label Description: The slot shard id

Example: 1, 2

• Label: slot\_instance\_id

Label Description: The slot instance id

Example: 1, 2

• Label: cdl\_slice

Label Description: The name of the logical cdl slice

Example: session

• Label: status

Label Description: Processing status of bulk task

Example: timeout, skipped, aborted, completed\_last\_record, completed

# **cdl\_ep\_to\_slot\_request\_tps**

Description: Recording rule for endpoint to slot request TPS measurement

Sample Query: cdl\_ep\_to\_slot\_request\_tps

Labels:

• Label: namespace

Label Description: Kubernetes namespace from which the metric is generated Example: cdl-global

# Labels:

• Label: pod

Label Description: Endpoint pod name from which the metric is generated

• Label: operation

Label Description: The type of DB operation

Example: Create, Update, Delete, UpdateFlags

• Label: errorCode

Label Description: The errorCode in the DB response for deletion Example: 0, 502

## **cdl\_ep\_to\_slot\_response\_time**

Description: Recording rule for endpoint to slot response time measurement

```
Sample Query: cdl_ep_to_slot_response_time
```
Labels:

• Label: namespace

Label Description: Kubernetes namespace from which the metric is generated Example: cdl-global

• Label: operation

Label Description: The type of DB operation

Example: Create, Update, Delete, UpdateFlags

#### Labels:

• Label: errorCode

Label Description: The errorCode in the DB response for deletion

Example: 0, 502

### **cdl\_geo\_replication\_enabled**

Description: Gauge metric to indicate geo replication status. If Geo replication is enabled then value is 1 else 0

Sample Query: cdl\_geo\_replication\_enabled

# **cdl\_index\_record\_capacity**

Description: Total index record capacity of CDL

Sample Query: cdl\_index\_record\_capacity{db=\"session\"}

Labels:

• Label: db

Label Description: DB name

Example: session

#### **cdl\_slice\_state**

Description: CDL slice active state information in GR instance-awareness. If value is 1 then slice is active

Sample Query: cdl slice state

Labels:

• Label: cdl\_slice

Label Description: The name of the logical cdl slice

Example: session

## Labels:

• Label: shardId

Label Description: The slot shard id

Example: 1, 2

## **cdl\_slot\_record\_capacity**

Description: Total slot record capacity of CDL

```
Sample Query: cdl_slot_record_capacity{db=\"session\"}
```
Labels:

• Label: db

Label Description: DB name

Example: session

# **cdl\_slot\_size\_capacity**

Description: Total slot size capacity of CDL

```
Sample Query: cdl_slot_size_capacity{db=\"session\"}
```
Labels:

• Label: db

Label Description: DB name

Example: session

## **consumer\_kafka\_nonprocessed\_records\_total**

Description: Total count of unprocessed kafka records since originated from same pod

Sample Query: sum (consumer kafka nonprocessed records total) by (shardId, instanceId) Labels:

• Label: db

Label Description: DB name

Example: session

## Labels:

• Label: operation

Label Description: The type of DB operation Example: Get, Multi

## Labels:

• Label: shardId

Label Description: The shard id

Example: 1, 2

# Labels:

• Label: instanceId

Label Description: The instance id

Example: 1, 2

# Labels:

• Label: reason

Label Description: The reason for skipping the consumed kafka record

Example: old\_timestamp

#### **consumer\_kafka\_records\_duration\_seconds**

Description: Time taken to process consumed kafka records

```
Sample Query: sum(irate(consumer_kafka_records_duration_seconds[5m]))by(shardId,instance_id)
Labels:
```
• Label: db

Label Description: DB name

Example: session

## Labels:

• Label: shardId

Label Description: The shard id

Example: 1, 2

## Labels:

• Label: origin instance id

Label Description: The index instance id from which the kafka request originated Example: 1.1, 1.2

# Labels:

• Label: systemId

Label Description: The id of the system

Example: 1, 2

# **consumer\_kafka\_records\_total**

Description: Total count of records consumed from kafka

```
Sample Query: sum(irate(consumer_kafka_records_total[5m]))by(shardId,instance_id)
Labels:
```
• Label: db

Label Description: DB name

Example: session

Labels:

• Label: shardId

Label Description: The shard id Example: 1, 2

Labels:

• Label: origin\_instance\_id

Label Description: The index instance id from which the kafka request originated Example: 1.1, 1.2

# Labels:

• Label: systemId

Label Description: The id of the system

Example: 1, 2

## Labels:

• Label: cdl\_slice

Label Description: The name of the logical cdl slice Example: session

# **datastore\_internal\_requests\_duration\_seconds**

Description: Time taken for processing of internal datastore requests

Sample Query: sum(datastore\_internal\_requests\_duration\_seconds)by(operation) Labels:

• Label: db

Label Description: DB name

Example: session

## Labels:

• Label: operation

Label Description: The type of DB operation

Example: RemoteBulkRead, RemoteBulkReadIndexing, GetChecksumRemoteSlot

# Labels:

• Label: errorCode

Label Description: The errorCode in the DB response Example: 0, 1401

Labels:

• Label: cdl\_slice

Label Description: The name of the logical cdl slice

Example: session

## **datastore\_requests\_duration\_seconds**

Description: Total time taken for processing requests at cdl-ep

#### Sample Query:

```
sum(irate(datastore_requests_duration_seconds{errorCode=\"0\",local_request=\"1\"}[5m]))
by (operation)
```
#### Labels:

• Label: db

Label Description: DB name

Example: session

## Labels:

• Label: operation

Label Description: The type of DB operation

Example: Create, Update, Delete, Find, FindByUK, GetCdlStatus, UpdateFlags

#### Labels:

• Label: errorCode

Label Description: The errorCode in the DB response

Example: 0, 400, 403, 404, 409, 413, 501, 502, 503, 507, 508

## Labels:

• Label: local\_request

Label Description: Whether the DB requests is Local or GR. If local\_request = 1 then it is Local otherwise it is GR.

Example: 1, 0

## Labels:

• Label: cdl\_slice

Label Description: The name of the logical cdl slice

Example: session

## **datastore\_requests\_total**

Description: Total count of requests received at cdl-ep

```
Sample Query: sum(irate(datastore_requests_total{errorCode=\"0\",local_request=\"1\"}[5m]))
by (operation)
```
Labels:

• Label: db

Label Description: DB name

Example: session

## Labels:

• Label: operation

Label Description: The type of DB operation

Example: Create, Update, Delete, Find, FindByUK, GetCdlStatus, UpdateFlags

# Labels:

• Label: errorCode

Label Description: The errorCode in the DB response

Example: 0, 400, 403, 404, 409, 413, 501, 502, 503, 507, 508

# Labels:

```
• Label: local request
```
Label Description: Whether the DB requests is Local or GR. If local\_request = 1 then it is Local otherwise it is GR.

Example: 1, 0

## Labels:

• Label: cdl\_slice

Label Description: The name of the logical cdl slice

Example: session

## **db\_records\_softdelete\_total**

Description: Total count of records for the db which are in soft delete/purge state due to purgeOnEval set

Sample Query: sum(avg(db\_records\_softdelete\_total{notify=\"1\"})by(notify))

Labels:

• Label: db

Label Description: DB name

Example: session

Labels:

• Label: cdl\_slice

Label Description: The name of the logical cdl slice

Example: session

• Label: notify

Label Description: Whether purgeOnNotify is set. 1 indicates purgeOnNotify=true, 0 otherwise.

Example: 1

## **db\_records\_total**

Description: Total count of records for the db. The following metrics can be achieved: 1. Total record count - Query:

sum(avg(db\_records\_total{namespace=\"\$namespace\",session\_type=\"total\",appInstanceId=\"0\"})by(systemId,cdl\_slice)) 2. Slice wise record count - Query:

sum(avg(db\_records\_total{namespace=\"\$namespace\",session\_type=\"total\",appInstanceId=\"0\"})by(systemId,cdl\_slice))by(cdl\_slice) 3. System ID based count:

sum(avg(db\_records\_total{namespace=\"\$namespace\",session\_type=\"total\",appInstanceId=\"0\"})by(systemId,cdl\_slice))by(systemId) 4. Sessions grouped by session type - Query:

avg(db\_records\_total{namespace=\"\$namespace\",session\_type!=\"total\"}) by (session\_type)

## Sample Query:

sum(avg(db\_records\_total{namespace=\"\$namespace\",session\_type=\"total\",appInstanceId=\"0\"})by(systemId,cdl\_slice))

Labels:

• Label: db

Label Description: DB name

Example: session

### Labels:

• Label: session\_type

Label Description: The session type stored in the data

Example: GX, RX, total

# Labels:

• Label: systemId

Label Description: The id of the system

Example: 1, 2

## Labels:

• Label: cdl\_slice

Label Description: The name of the logical cdl slice

Example: session

#### Labels:

• Label: appInstanceId

Label Description: The app instance id populated by app in the record.

Example: 1

## **dpapp\_internal\_requests\_total**

Description: Total count of internal dp app requests

Sample Query: sum(dpapp\_internal\_requests\_total)by(operation)

Labels:

• Label: db

Label Description: DB name

Example: session

#### Labels:

• Label: operation

Label Description: The type of DB operation

Example: RemoteBulkRead, RemoteBulkReadIndexing, GetChecksumRemoteSlot

## Labels:

• Label: errorCode

Label Description: The errorCode in the DB response Example: 0, 1401

# Labels:

• Label: cdl\_slice

Label Description: The name of the logical cdl slice Example: session

# **duplicate\_slot\_records\_deleted**

Description: Total slot records deleted due to duplicate slot data found

Sample Query: duplicate slot records deleted

Labels:

• Label: errorCode

Label Description: The errorCode in the DB response Example: 0, 502

Labels:

• Label: cdl\_slice

Label Description: The name of the logical cdl slice Example: session

#### **find\_no\_record\_total**

Description: Total count of find requests for which no records are sent back

Sample Query: sum (find\_no\_record\_total)by(not\_found\_in,operation) Labels:

• Label: db

Label Description: DB name

Example: session

# Labels:

• Label: operation

Label Description: The type of DB operation

Example: FindByUk, FindTagsByUk, Find

## Labels:

• Label: not found in

Label Description: Whether the data not found in index or slot Example: index, slot

# Labels:

• Label: cdl slice

Label Description: The name of the logical cdl slice

Example: session

### **findall\_records\_bucket**

Description: The total number of findAll requests received which can be grouped into the number of records sent in response

Sample Query: sum (irate (findall records bucket [5m]))by (bucket)

Labels:

• Label: bucket

Label Description: Buckets grouped by no of records

Example:  $=0, \leq 10, \leq 20, \leq 50, \leq 100, \leq 100$ 

Labels:

• Label: cdl\_slice

Label Description: The name of the logical cdl slice

Example: session

#### **index\_init\_sync\_duration\_seconds**

Description: Time taken by the index to sync with local and remote peers during startup Sample Query: sum(index\_init\_sync\_duration\_seconds)by(shardId,instance\_id) Labels:

• Label: db

Label Description: DB name

Example: session

# Labels:

• Label: shardId Label Description: The shard id

Example: 1, 2

## Labels:

• Label: systemId

Label Description: The id of the system Example: 1, 2

## **index\_rebalanced\_keys\_total**

Description: Total no of index keys that have been rebalanced

Sample Query: index\_rebalanced\_keys\_total

Labels:

• Label: cdl\_slice

Label Description: The name of the logical cdl slice Example: session

Labels:

• Label: shardId

Label Description: The shard id

Example: 1, 2

## **indexing\_audit\_deleted\_keys\_total**

#### Description: Total number of unique keys and primary keys deleted during index auditing

Sample Query:

sum(irate(indexing\_audit\_deleted\_keys\_total{errorCode=\"0\",key\_type=\"unique\"}[5m]))by(shardId,instance\_id) Labels:

• Label: db

Label Description: DB name Example: session

## Labels:

• Label: shardId

Label Description: The shard id

Example: 1, 2

#### Labels:

• Label: key\_type Label Description: The type of key Example: primary, unique

#### Labels:

• Label: errorCode

Label Description: The errorCode in the DB response Example: 302, 403

# **indexing\_audit\_duration\_seconds**

Description: Total time taken for performing the indexing audit Sample Query: indexing\_audit\_duration\_seconds{pod=~\".\*\"}

## **indexing\_audit\_total**

Description: Total times the indexing audit was run

Sample Query: indexing audit total{pod=~\".\*\"}

## **indexing\_is\_leader**

Description: Indexing is leader or follower

Sample Query: indexing\_is\_leader

Labels:

• Label: db

Label Description: DB name

Example: session

# Labels:

• Label: shardId

Label Description: The shard id

# **indexing\_kafka\_replication\_delay\_seconds**

Description: Total delay in replicating indexes from kafka in index

Sample Query: sum(irate(indexing\_kafka\_replication\_delay\_seconds[5m]))by(shardId,instance\_id) Labels:

• Label: db

Label Description: DB name

Example: session

## Labels:

• Label: shardId

Label Description: The shard id

Example: 1, 2

## Labels:

• Label: origin\_instance\_id

Label Description: The index instance id from which the kafka request originated Example: 1.1, 1.2

# Labels:

• Label: systemId

Label Description: The id of the system

Example: 1, 2

### **indexing\_operation\_duration\_seconds**

# Description: Time taken for response of indexing operations sent from cdl ep to index app

Sample Query: sum(irate(indexing\_operation\_duration\_seconds{errorCode=\"0\"}[5m])) by (operation)

Labels:

• Label: db

Label Description: DB name

Example: session

# Labels:

• Label: operation

Label Description: The type of DB operation

Example: Create, Update, Delete, GetByPk, GetByUk

Labels:

• Label: errorCode

Label Description: The errorCode in the DB response Example: 0, 404, 500, 503

#### Labels:

• Label: cdl\_slice

Label Description: The name of the logical cdl slice

Example: session

#### **indexing\_operation\_total**

Description: Total count of indexing operations sent from cdl ep to index app

Sample Query: sum(irate(indexing\_operation\_total{errorCode=\"0\"}[5m])) by (operation)

Labels:

• Label: db

Label Description: DB name

Example: session

# Labels:

• Label: operation

Label Description: The type of DB operation

Example: Create, Update, Delete, GetByPk, GetByUk

# Labels:

• Label: errorCode

Label Description: The errorCode in the DB response Example: 0, 404, 500, 503

#### Labels:

• Label: cdl\_slice

Label Description: The name of the logical cdl slice Example: session

#### **indexing\_overwrites\_total**

Description: Total number of indexing set operations for which index record is overwriting

Sample Query: sum(indexing\_overwrites\_total)by(key\_type,shardId)

Labels:

• Label: db

Label Description: DB name Example: session

# Labels:

• Label: shardId

Label Description: The shard id

Example: 1, 2

## Labels:

• Label: key\_type Label Description: The type of key Example: primary, unique

## Labels:

• Label: cdl\_slice

Label Description: The name of the logical cdl slice Example: session

# **indexing\_records\_total**

Description: Total count of records in the indexing

Sample Query: indexing\_records\_total{pod=~\".\*\"}

Labels:

• Label: db

Label Description: DB name

Example: session

## Labels:

• Label: shardId Label Description: The shard id Example: 1, 2

#### Labels:

• Label: cdl\_slice

Label Description: The name of the logical cdl slice Example: session

# **indexing\_requests\_duration\_seconds**

Description: Time taken for response of indexing requests received

Sample Query: sum(irate(indexing\_requests\_duration\_seconds{errorCode=\"0\",isKafka=\"1\"}[5m])) by (operation)

Labels:

• Label: db

Label Description: DB name

Example: session

# Labels:

• Label: operation

Label Description: The type of DB operation

Example: Set, Delete

#### Labels:

• Label: shardId

Label Description: The shard id

Example: 1, 2

## Labels:

```
• Label: errorCode
```
Label Description: The errorCode in the DB response

Example: 0, 404, 1408

## Labels:

• Label: cdl\_slice

Label Description: The name of the logical cdl slice

Example: session

# Labels:

• Label: isKafka

Label Description: Whether the request is from kafka or GRPC. If isKafka = 1 then the request is from kafka

Example: 1, 0

# **indexing\_requests\_total**

Description: Total number of requests received at index pod

```
Sample Query: sum(irate(indexing_requests_total{errorCode=\"0\",isKafka=\"1\"}[5m])) by
(operation)
```
Labels:

• Label: db

Label Description: DB name Example: session

# Labels:

• Label: operation

Label Description: The type of DB operation

Example: Set, Delete

## Labels:

• Label: shardId Label Description: The shard id Example: 1, 2

## Labels:

• Label: errorCode

Label Description: The errorCode in the DB response Example: 0, 404, 1408

#### Labels:

• Label: cdl\_slice

Label Description: The name of the logical cdl slice

Example: session

# Labels:

• Label: isKafka

Label Description: Whether the request is from kafka or GRPC. If isKafka = 1 then the request is from kafka

Example: 1, 0

# **inmemory\_indexing\_operation\_duration\_seconds**

Description: Total time taken for responses to requests from cdl-ep to cdl-index pod

Sample Query: sum(inmemory\_indexing\_operation\_duration\_seconds{errorCode=\"0\"})by(operation) Labels:

• Label: db

Label Description: DB name

Example: session

# Labels:

• Label: operation

Label Description: The type of DB operation Example: Get, Multi

# Labels:

• Label: shardId

Label Description: The shard id

Example: 1, 2

## Labels:

• Label: instanceId Label Description: The instance id Example: 1, 2

#### Labels:

• Label: errorCode

Label Description: The errorCode in the DB response Example: 0, 404

#### Labels:

• Label: cdl\_slice

Label Description: The name of the logical cdl slice

Example: session

### **inmemory\_indexing\_operation\_total**

Description: Total count of operations from cdl-ep to cdl-index pod

Sample Query: sum (inmemory\_indexing\_operation\_total)by(operation,shardId) Labels:

• Label: db

Label Description: DB name

Example: session

## Labels:

• Label: operation

Label Description: The type of DB operation Example: Get, Multi

#### Labels:

• Label: shardId

Label Description: The shard id

Example: 1, 2

# Labels:

• Label: instanceId

Label Description: The instance id

Example: 1, 2

# Labels:

• Label: errorCode

Label Description: The errorCode in the DB response Example: 0, 404

# Labels:

• Label: cdl\_slice

Label Description: The name of the logical cdl slice Example: session

# **kafka\_connection\_status**

Description: Kafka connection status

Sample Query: kafka\_connection\_status

Labels:

• Label: topic

Label Description: Kafka topic name

Example: kv.kafka.shard.1.1.1

# Labels:

• Label: shardId

Label Description: The shard id

Example: 1, 2

# **kafka\_producer\_downtime\_op\_total**

Description: Total numbers of operations when kafka producer is not available and added to downtime cache Sample Query: sum (kafka\_producer\_downtime\_op\_total) by (pod, reason) Labels:

• Label: operation

Label Description: The operation which failed

Example: Set, Delete

• Label: reason

Label Description: The reason why the operation failed

Example: error, queue\_full

#### Labels:

• Label: success

Label Description: Whether addition to downtime cache is success or failed Example: 0, 1

#### **kafka\_producer\_pending\_publish\_total**

Description: Total count of messages pending to be published to kafka

Sample Query: kafka\_producer\_pending\_publish\_total{pod=~\".\*\"}

## **kafka\_producer\_republished\_total**

Description: Total count of requests republished by kafka producer

Sample Query: kafka\_producer\_republished\_total

Labels:

• Label: operation

Label Description: CDL Kafka operation

Example: Delete, Set

## Labels:

• Label: shardId

Label Description: The shard id

Example: 1, 2

## Labels:

• Label: topic

Label Description: Kafka topic name

Example: kv.kafka.shard.1.1.1

# **kafka\_producer\_requests\_duration\_seconds**

Description: Total time taken by kafka producer to process requests

Sample Query: sum(irate(kafka\_producer\_requests\_duration\_seconds[5m])) by (topic) Labels:

• Label: topic

Label Description: Kafka topic name

Example: kv.kafka.shard.1.1.1

## **kafka\_producer\_requests\_total**

Description: Total count of requests sent towards kafka

Sample Query: kafka\_producer\_requests\_total

Labels:

• Label: topic

Label Description: Kafka topic name Example: kv.kafka.shard.1.1.1

# **kafka\_records\_replayed\_total**

Description: Total number of records published to kafka due to leader-switchover or kafka-reconnection

## Sample Query:

sum(kafka\_records\_replayed\_total{reason=\"leader\_switchover\"})by(shardId,instance\_id)

Labels:

• Label: db

Label Description: DB name

Example: session

# Labels:

• Label: shardId

Label Description: The shard id

Example: 1, 2

## Labels:

• Label: reason

Label Description: The reason for replaying kafka records

Example: leader\_switchover, kafka\_reconnection

# **notification\_ep\_connection\_total**

Description: Total numbers of connections from CDL to notification endpoint

Sample Query: notification\_ep\_connection\_total

Labels:

• Label: cdl\_slice

Label Description: The name of the logical cdl slice

Example: session

• Label: appInstanceId

Label Description: The app instance id

Example: 1

## **notification\_streaming\_enabled**

Description: CDL to Notification endpoint streaming connection status. If streaming is enabled then value is 1

Sample Query: notification\_streaming\_enabled

## **overwritten\_index\_records\_deleted**

Description: Total number of records deleted due to overwritten/duplicate unique keys at index

Sample Query: overwritten\_index\_records\_deleted

Labels:

• Label: errorCode

Label Description: The errorCode in the DB response for deletion Example: 0, 502

#### Labels:

• Label: cdl\_slice

Label Description: The name of the logical cdl slice

Example: session

# Labels:

• Label: prefix

Label Description: The unique key prefix pattern that detected the stale record Example: uk1

## **overwritten\_index\_records\_skipped**

Description: Total number of unprocessed stale records due to queue being full

Sample Query: overwritten index records skipped

Labels:

• Label: action

Label Description: action that was supposed to be performed for the stale record Example: delete, notify

## Labels:

• Label: cdl\_slice

Label Description: The name of the logical cdl slice Example: session

Labels:

• Label: prefix

Label Description: The unique key prefix pattern that detected the stale record Example: uk1

# **records\_notification\_duration\_seconds**

#### Description: Time taken for notification sent towards notification endpoint

```
Sample Query: sum(irate(records notification duration seconds[5m])) by
(shardId,instance_id,notification_type)
```
Labels:

• Label: db

Label Description: DB name

Example: session

# Labels:

• Label: notification type

Label Description: Type of the notification

Example: TIMER\_EXPIRED, RECORD\_CONFLICT, BULK\_TASK\_NOTIFICATION

# Labels:

• Label: shardId

Label Description: The shard id

Example: 1, 2

#### Labels:

• Label: errorCode

Label Description: The errorCode in the DB response Example: 0, 1406

# Labels:

• Label: cdl\_slice

Label Description: The name of the logical cdl slice Example: session

#### **records\_notification\_retry\_count**

Description: Total notification retries by the slot app

Sample Query: sum(irate(records\_notification\_retry\_count[5m])) by (shardId,instance\_id) Labels:

• Label: db

Label Description: DB name

Example: session

Labels:

• Label: shardId

Label Description: The shard id

Example: 1, 2

#### Labels:

• Label: cdl\_slice

Label Description: The name of the logical cdl slice

Example: session

#### **records\_notification\_total**

Description: Total count of notifications sent towards notification endpoint

```
Sample Query: sum (irate (records notification total[5m])) by
(shardId,instance_id,notification_type)
```
Labels:

• Label: db

Label Description: DB name

Example: session

## Labels:

• Label: notification\_type

Label Description: Type of the notification

Example: TIMER\_EXPIRED, RECORD\_CONFLICT, BULK\_TASK\_NOTIFICATION

Labels:

• Label: shardId

Label Description: The shard id

Example: 1, 2

Labels:

• Label: errorCode

Label Description: The errorCode in the DB response Example: 0, 1406

#### Labels:

• Label: cdl\_slice

Label Description: The name of the logical cdl slice Example: session

## **remote\_requests\_dropped\_total**

Description: Total number of remote requests that have been dropped

Sample Query: remote requests dropped total

Labels:

• Label: operation

Label Description: The type of DB operation

Example: Create, Update, Delete, UpdateFlags

Labels:

• Label: reason

Label Description: The reason for dropping the remote requests Example: queue\_full

#### **remote\_site\_connection\_status**

Description: CDL endpoint to remote site cdl-ep connection count

Sample Query: sum (remote\_site\_connection\_status)by(pod, systemId) Labels:

• Label: systemId

Label Description: The id of the system

Example: 1, 2

#### **remote\_site\_connections\_total**

Description: Total number of remote site connections configured per endpoint pod

Sample Query: remote\_site\_connections\_total

Labels:

• Label: systemId

Label Description: The systemId id of the remote site

Example: 1, 2

#### **slot\_checksum\_mismatch\_total**

Description: Total number of checksum mismatch

Sample Query: sum(irate(slot\_checksum\_mismatch\_total[5m]))by(slot\_shard\_id)

Labels:

• Label: db Label Description: DB name Example: session

#### Labels:

```
• Label: slot_shard_id
```
Label Description: The slot shard id

Example: 1, 2

## **slot\_geo\_replication\_requests\_duration\_seconds**

Description: Time taken to send the response of slot geo replication

Sample Query:

```
sum(irate(slot_geo_replication_requests_duration_seconds[5m]))by(systemId,operation)
```
Labels:

• Label: systemId

Label Description: The id of the system

Example: 1, 2

## Labels:

• Label: operation

Label Description: The type of DB operation

Example: CREATE, DELETE, UPDATE, UPDATEFLAGS

#### Labels:

• Label: errorCode

Label Description: The errorCode in the DB response Example: 0, 503

### **slot\_geo\_replication\_requests\_total**

Description: Total number of requests for slot geo replication

Sample Query: sum(irate(slot geo replication requests total[5m]))by(systemId,operation)

Labels:

• Label: systemId

Label Description: The id of the system

Example: 1, 2

## Labels:

• Label: operation

Label Description: The type of DB operation

Example: CREATE, DELETE, UPDATE, UPDATEFLAGS

# Labels:

• Label: errorCode

Label Description: The errorCode in the DB response Example: 0, 503

## **slot\_init\_sync\_duration\_seconds**

Description: Time taken by the slot to sync with local and remote peers during startup Sample Query: sum(slot\_init\_sync\_duration\_seconds)by(shardId,instance\_id) Labels:

• Label: db

Label Description: DB name Example: session

## Labels:

• Label: shardId

Label Description: The shard id

Example: 1, 2

## Labels:

• Label: systemId

Label Description: The id of the system

Example: 1, 2

## **slot\_operation\_duration\_seconds**

Description: Time taken for response of operations sent from cdl ep to slot app

## Sample Query:

```
sum(irate(slot_operation_duration_seconds{errorCode=\"0\",local_request=\"1\"}[5m])) by
(operation)
```
• Label: db

Label Description: DB name

Example: session

### Labels:

• Label: operation

Label Description: The type of DB operation

Example: Create, Update, Delete, Find, UpdateFlags

# Labels:

• Label: slot shard id

Label Description: The slot shard id. Kept empty string if metric verbosity is production Example: 1, 2

## Labels:

```
• Label: slot instance id
```
Label Description: The slot instance id. Kept empty string if metric verbosity is production Example: 1, 2

# Labels:

• Label: errorCode

Label Description: The errorCode in the DB response

Example: 0, 104, 105

## Labels:

• Label: local request

Label Description: Whether the DB requests is Local or GR. If local\_request = 1 then it is Local otherwise it is GR.

Example: 1, 0

## Labels:

• Label: cdl\_slice

Label Description: The name of the logical cdl slice

Example: session

## **slot\_operation\_total**

Description: Total count of operations sent from cdl ep to slot app

Sample Query: sum(irate(slot\_operation\_total{errorCode=\"0\",local\_request=\"1\"}[5m])) by (operation)

Labels:

• Label: db

Label Description: DB name

Example: session

# Labels:

• Label: operation

Label Description: The type of DB operation

Example: Create, Update, Delete, Find, UpdateFlags

#### Labels:

• Label: slot shard id

Label Description: The slot shard id. Empty string if metric verbosity is production Example: 1, 2

## Labels:

• Label: slot\_instance\_id

Label Description: The slot instance id. Empty string if metric verbosity is production Example: 1, 2

#### Labels:

• Label: errorCode

Label Description: The errorCode in the DB response

Example: 0, 104, 105

# Labels:

• Label: local\_request

Label Description: Whether the DB requests is Local or GR. If local\_request = 1 then it is Local otherwise it is GR.

Example: 1, 0

Labels:

• Label: cdl\_slice

Label Description: The name of the logical cdl slice

Example: session

#### **slot\_purged\_sessions\_duration\_seconds**

Description: Time taken for purging sessions at slot due to next eval timer expiry and purge=true

Sample Query:

sum(irate(slot\_purged\_sessions\_duration\_seconds{errorCode=\"0\"}[5m]))by(shardId,instance\_id)

Labels:

• Label: db

Label Description: DB name

Example: session

#### Labels:

• Label: shardId

Label Description: The shard id

Example: 1, 2

# Labels:

• Label: errorCode

Label Description: The errorCode in the DB response Example: 0, 501, 508

Example: Get index record failure, Invalid Slice Name received

Labels:

• Label: notify

Label Description: Whether purgeOnNotify is set. 1 indicates purgeOnNotify=true, 0 otherwise. Example: 1

## **slot\_purged\_sessions\_total**

Description: Total number of sessions purged at slot due to next eval timer expiry and purge=true

Sample Query:

sum(irate(slot\_purged\_sessions\_total{errorCode=\"0\"}[5m]))by(shardId,instance\_id)

Labels:

• Label: db

Label Description: DB name

Example: session

# Labels:

• Label: shardId Label Description: The shard id Example: 1, 2

• Label: errorCode

Label Description: The errorCode in the DB response

Example: 0, 501, 508

## Labels:

• Label: notify

Label Description: Whether purgeOnNotify is set. 1 indicates purgeOnNotify=true, 0 otherwise. Example: 1

## **slot\_reconciled\_records\_total**

Description: Total number of reconciled records

Sample Query: sum(slot\_reconciled\_records\_total)by(systemId,slot\_shard\_id,slot\_instance\_id) Labels:

• Label: db

Label Description: DB name

Example: session

# Labels:

• Label: slot\_shard\_id Label Description: The slot shard id Example: 1, 2

# Labels:

• Label: slot\_instance\_id

Label Description: The slot instance id

Example: 1, 2

# Labels:

• Label: systemId

Label Description: The id of the system

Example: 1, 2

# Labels:

• Label: operation

Label Description: The type of DB operation

Example: Create, Delete

## **slot\_reconciliation\_duration\_seconds**

Description: Total time taken to execute reconciliation

Sample Query: sum(slot\_reconciliation\_duration\_seconds{isError=\"0\"})by(slot\_shard\_id) Labels:

• Label: db

Label Description: DB name

Example: session

Labels:

```
• Label: slot_shard_id
```
Label Description: The slot shard id

Example: 1, 2

#### Labels:

• Label: isError

Label Description: Whether any error occurred while reconciling. If is Error = 1, then error happened Example: 0, 1

## **slot\_reconciliation\_total**

Description: Total number of reconciliation triggered by checksum mismatch

```
Sample Query: sum (slot_reconciliation_total{isError=\"0\"})by(slot_shard_id)
```
Labels:

• Label: db

Label Description: DB name

Example: session

#### Labels:

• Label: slot\_shard\_id

Label Description: The slot shard id

Example: 1, 2

## Labels:

• Label: isError

Label Description: Whether any error occurred while reconciling. If is Error = 1, then error happened Example: 0, 1

## **slot\_records\_size\_total**

Description: Total size of records in bytes in the slot

```
Sample Query: sum(slot_records_size_total)
```
Labels:

• Label: db

Label Description: DB name

Example: session

# Labels:

• Label: shardId Label Description: The shard id Example: 1, 2

#### Labels:

• Label: cdl\_slice

Label Description: The name of the logical cdl slice Example: session

## **slot\_records\_total**

Description: Total count of records in the slot

Sample Query: sum (slot records total{session type\"total\"}) by(pod)

Labels:

• Label: db

Label Description: DB name

Example: session

#### Labels:

• Label: shardId

Label Description: The shard id

Example: 1, 2

# Labels:

• Label: cdl\_slice

Label Description: The name of the logical cdl slice Example: session

# Labels:

• Label: session\_type

Label Description: The session type stored in the data Example: GX, RX, total

# Labels:

• Label: systemId

Label Description: The id of the system

Example: 1, 2

## Labels:

• Label: bucket

Label Description: The bucket grouped by size

Example: <=1kb, 2kb, 4kb, 8kb

#### Labels:

• Label: appInstanceId

Label Description: The app instance id populated by app in the record. Example: 1

# **slot\_requests\_duration\_second**

Description: Time taken for response of requests received at slot app

```
Sample Query: sum(irate(slot_requests_duration_seconds{errorCode\"0\"}[5m])) by (errorCode)
Labels:
```
- Label: db
	- Label Description: DB name

Example: session

# Labels:

• Label: operation Label Description: The type of DB operation Example: Get, Create, Delete

#### Labels:

• Label: shardId

Label Description: The shard id

Example: 1, 2

# Labels:

• Label: errorCode

Label Description: The errorCode in the DB response

Example: 0, 1406

Labels:

• Label: cdl\_slice

Label Description: The name of the logical cdl slice

Example: session

# **slot\_requests\_total**

Description: Total count of requests received at slot app

```
Sample Query: sum(irate(slot_requests_total{errorCode=\"0\"}[5m])) by (operation)
Labels:
```
• Label: db

Label Description: DB name

Example: session

## Labels:

• Label: operation

Label Description: The type of DB operation

Example: Get, Create, Delete

# Labels:

• Label: shardId

Label Description: The shard id

Example: 1, 2

# Labels:

• Label: errorCode

Label Description: The errorCode in the DB response Example: 0, 1406

## Labels:

• Label: cdl\_slice

Label Description: The name of the logical cdl slice Example: session

# **slot\_stale\_record\_duration\_seconds**

Description: Time taken by the slot to process the stale slot records Sample Query: slot stale record duration seconds

• Label: db

Label Description: DB name

Example: session

### Labels:

• Label: delete

Label Description: To check if the stale record has been send to delete or skipped. If delete  $= 1$ , then it has been send to delete, otherwise it has been skipped

Example: 1, 0

## Labels:

• Label: shardId

Label Description: The shard id

Example: 1, 2

# Labels:

• Label: errorCode

Label Description: The errorCode in the DB response

Example: 0, 502

#### Labels:

• Label: cdl\_slice

Label Description: The name of the logical cdl slice

Example: session

# Labels:

• Label: reason

Label Description: The reason for stale record deletion Example: find\_all\_notify, stale\_check\_enabled

#### **slot\_stale\_record\_total**

Description: Total count of stale slot record deletions processed

Sample Query: slot\_stale\_record\_total

Labels:

• Label: db

Label Description: DB name

Example: session

• Label: delete

Label Description: To check if the stale record has been send to delete or skipped. If delete = 1 , then it has been send to delete, otherwise it has been skipped

Example: 1, 0

# Labels:

• Label: shardId

Label Description: The shard id

Example: 1, 2

## Labels:

• Label: errorCode

Label Description: The errorCode in the DB response Example: 0, 502

## Labels:

• Label: cdl\_slice

Label Description: The name of the logical cdl slice Example: session

#### Labels:

• Label: reason

Label Description: The reason for stale record deletion Example: find\_all\_notify, stale\_check\_enabled

 $\mathbf{l}$ 

∎